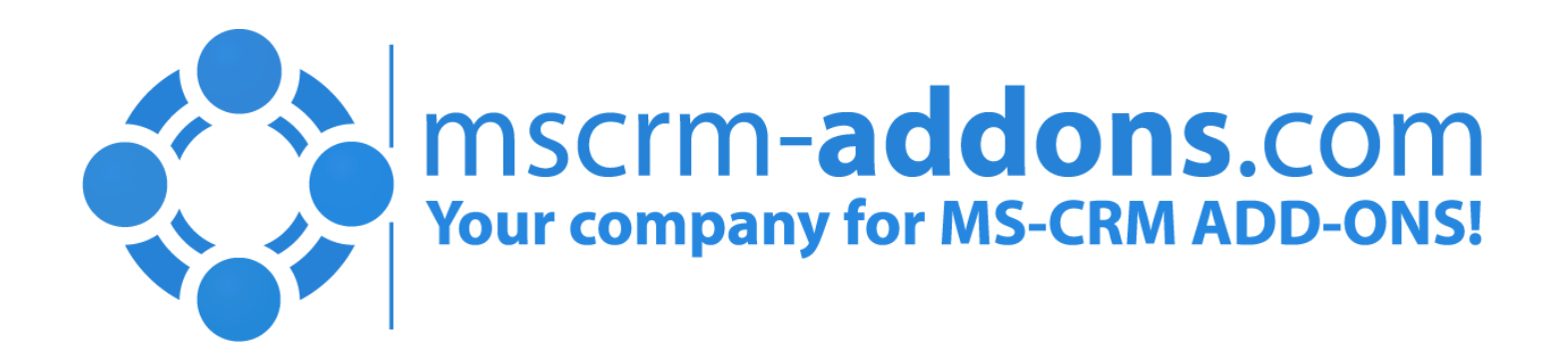

### Documents & eSignatures & Microsoft Dynamics CRM – DocumentsCorePack combines it all!

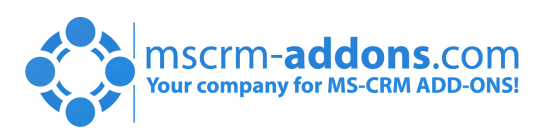

MSCRM-ADDONS.COM

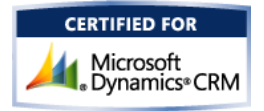

# Introducing the eSignatures Integration with DocumentsCorePack

Paper-based processes are time consuming!

- 1. Create customer specific documents
- 2. Circulation & Revisions
- 3. Signing by you and your customers

Idea: "How do we make this simple?"

By integrating

- Microsoft Dynamics CRM (data host)
- DocumentsCorePack document design, generation & processing
- DocuSign (eSignature provider)

Value: Save time and money!

- One-click action
- Automation possible

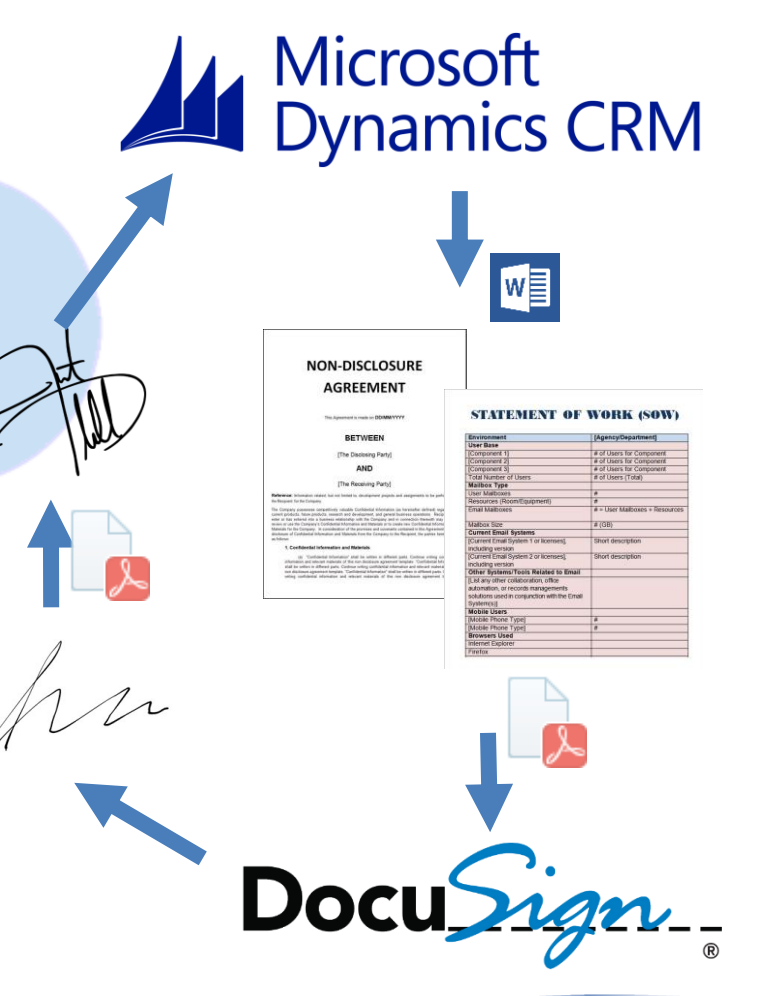

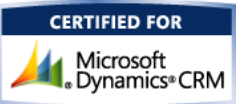

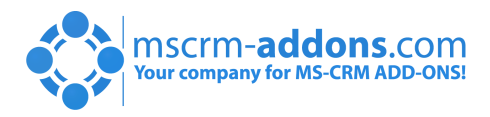

## Application scenarios in daily (CRM) business

#### Anything that needs a signature:

- **Contracts**
- Non-disclosure-Agreements (NDA's)
- Statement of Work (SOW'S)
- Proposals
- PO's

#### Features:

- Template Design: Place eSignature Components e.g. Signature location, initials, date-signed,…
- Support for multiple signees! e.g. Document to be signed by customer and countersigned by internal employee

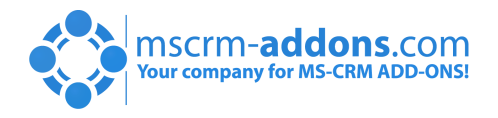

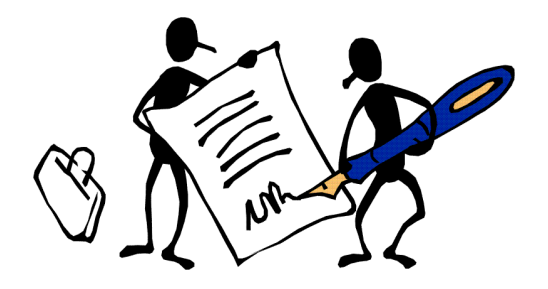

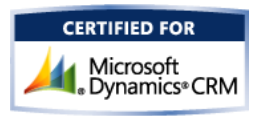

## Demo Part 1: Defining eSignature fields in DCP Templates

Topics covered:

- Inserting DocuSign Fields into DCP Templates
	- Define signature location
	- Add flags for initials, date signed,...
- Defining & Assigning multiple Signees

## Demo 2: Triggering an e-Signature process manually

Topics covered:

Using the DCP Create Document Button to start the DocuSign Process from the CRM Command Bar

Demo Part 3: Signing & Counter-signing of documents Topics covered:

The post processing of the document using the DocuSign Solution

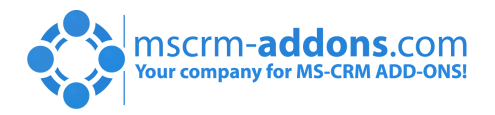

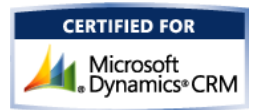

# Roadmap

- Support other eSignature Providers
	- AssureSign
	- echoSign??
- UI enhancements in Template Designer
- Additional configuration options on Dialog
	- Preset fields for multiple signees

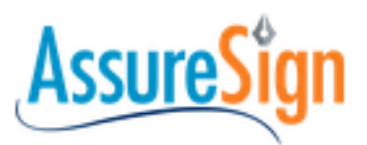

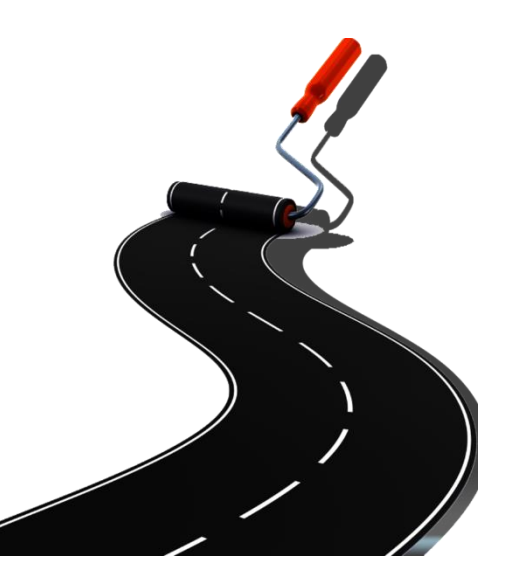

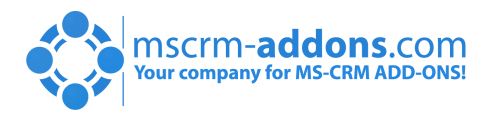

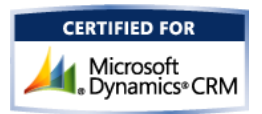

# Thank You

Feel free to join our upcoming Webinars! <http://www.mscrm-addons.com/Support/Webinars.aspx>

#### Resources:

- You can find us on the web at [http://www.mscrm-addons.com](http://www.mscrm-addons.com/)
- Help-Center (Live-Chat, Support): <http://www.mscrm-addons.com/Support.aspx>
- Don't forget we have an awesome blog at<http://blogs.mscrm-addons.com/>, you'll find it to be a helpful resource!

#### Contact:

- $\bullet$  US:  $+1$  404 720 6066  $\bullet$  support@mscrm-addons.com  $\bullet$  Europe: +43 (316) 680 880  $\bullet$  office@mscrm-addons.com
- 

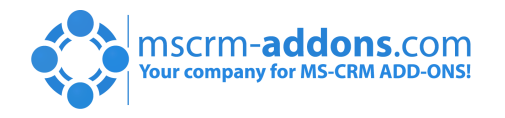

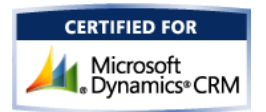